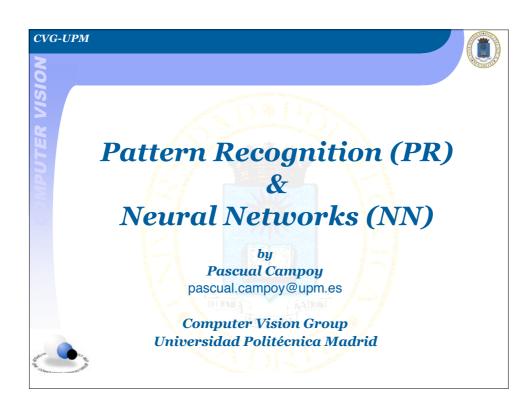

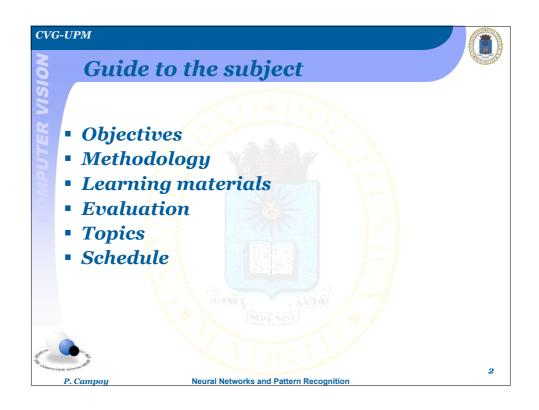

### CVG-UPM

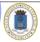

# Objectives:

- Be able to explain following terms and relate them to real-word problems:
  - learning, pattern recognition, classification, dimensionality reduction, supervised learning, unsupervised learning
- Ability to apply classical PR techniques
  - PCA, Bayesian Decision & K-means
- Ability to apply supervised ANN:
  - MLP to PR
- Ability to apply unsupervised ANN:
  - SOM to PR

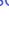

P. Campoy

**Neural Networks and Pattern Recognition** 

3

## CVG-UPM

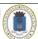

# **SCALE-UP Methodology**

http://www.youtube.com/watch?v=tw1VVjvMF9k

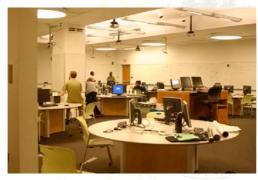

classroom at MIT

http://scaleup.ncsu.edu/

P. Campoy

Neural Networks and Pattern Recognition

4

# Methodology In the classroom: - Lecture - Colaborative working on the computer - Tutorial - Presentation of practical works - Out of the classroom: - Individual study (bofore-after) - 2 Practical Works

**Neural Networks and Pattern Recognition** 

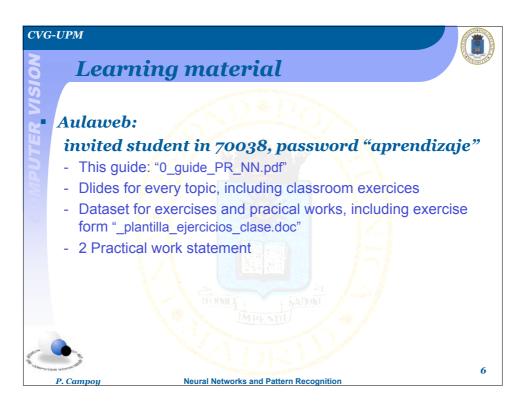

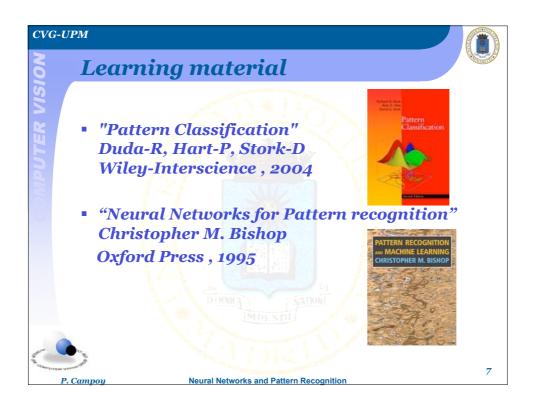

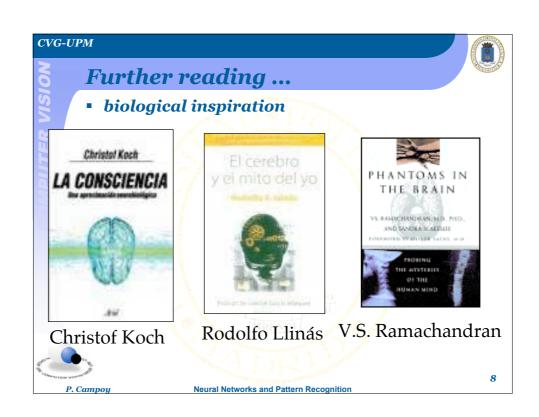

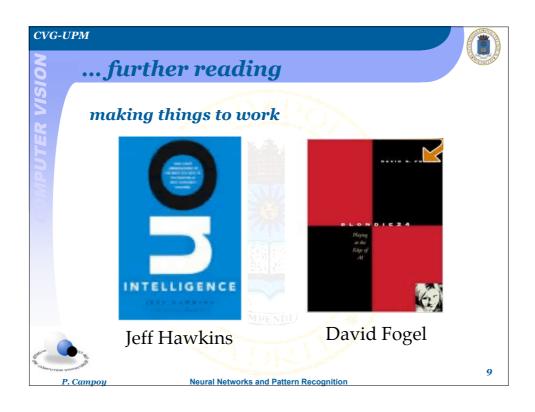

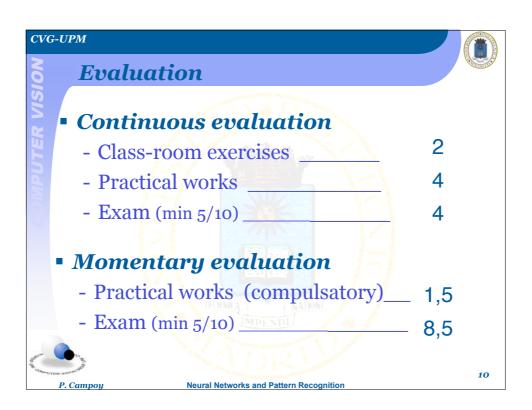

### CVG-UPM

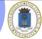

# **Topics:**

- 1. Intelligence: PR & learning
- 2. Classical techniques
- 3. Learning methodology: ANN
- 4. Supervised ANN: multilayer perceptron
- 5. Non supervised ANN: Self-organized maps
- 6. Research & challenges

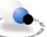

P. Campoy

Neural Networks and Pattern Recognition

11

### CVG-UPM

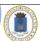

# Schedule (1/2)

| Schedule 2009-2010 for "Pattern Recognition & Neural Networks" |                                                            |            |
|----------------------------------------------------------------|------------------------------------------------------------|------------|
| Topic                                                          | Subject                                                    | Week/day   |
| 0                                                              | Guide to the subject                                       | 30-S       |
| 1                                                              | Introduction: Intelligence, Learning & Pattern Recognition | 7-0        |
| 2                                                              | Classical techniques: PCA                                  | 14-0, 21-0 |
| 2                                                              | Classical techniques: Classifiers                          | 28-0       |
| 3                                                              | Machine learning and Neural Networks                       | 4-N        |
| 4                                                              | Supervised Neural Networks: MLP                            | 11-N 18-N  |
| 1-2                                                            | Presentation Parctical Work #1                             | 25-N       |
| 5                                                              | Unsupervised Neural Networks: SOM                          | 2-D, 9-D   |
| 1-2-3-4-5                                                      | Review                                                     | 16-D       |
|                                                                | X-mas rest                                                 |            |
| 4-5                                                            | Presentation Parctical Work #2                             | 13-E       |
| 6                                                              | "State of the art & research"                              | 20-E       |
|                                                                | Exam                                                       | 26-E       |

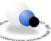

12

### CVG-UPM

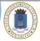

# Schedule (2/2)

### 3 ECTS x 25 hours/ECTS = 75 hours

Classroom:

28 hours = 14 weeks x 2 hours/week

- Outside the classroom 47 hours:
  - 18.5 hours for studying + 18.5 hours for practical works (2,7 hours/week)
  - 10 hours for preparing final exam

IMPENE

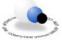

P. Campoy

**Neural Networks and Pattern Recognition** 

13

### CVG-UPM

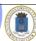

# Classroom exercices ...

1. Create a word document from the template "plantilla\_ejercicios\_clase.doc" (downloaded from Aulaweb/contenidos/problemas) with the name:

eX\_YY\_AAAAA\_BBBBB\_CCCCC.doc

where X is the chapter number

YY is the exercise number within the chapter

AAAAA, BBBBB and CCCCC are the students ID numbers

2. Save this document in your PC at Documentos compartidos/entregar

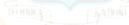

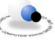

P. Campoy

**Neural Networks and Pattern Recognition** 

14

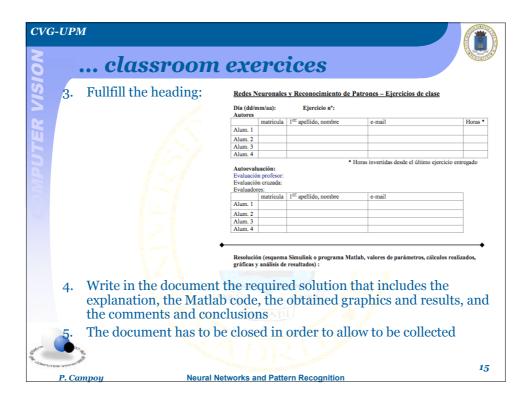

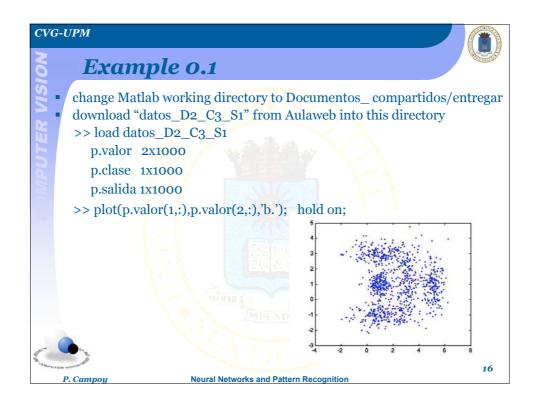

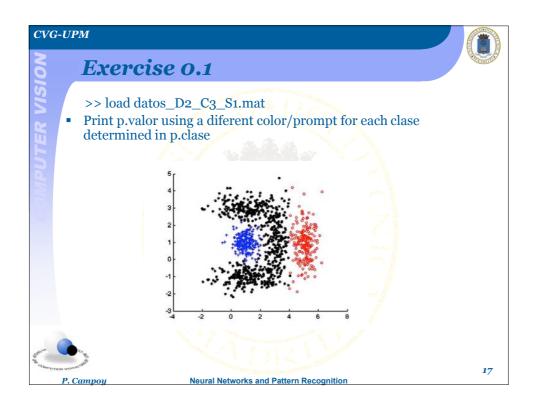

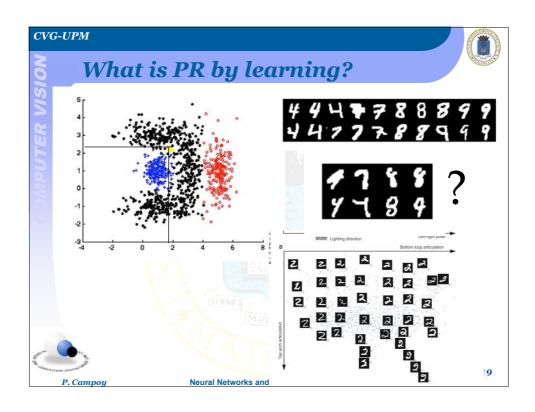